```
1. Kako narisemo graf meritve ?
  Primoz Jeras
```
## In[31]:= **adrenalin =**

```
ReadList@"C:\Users\Xfinity\Documents\FMF\ROvF\Tema1\Adrenalin.dat", 8Real, Real<D;
ListPlot<sup>[</sup>adrenalin, PlotRange -> \{(0, 150), (0, \text{Automatic})\}, Joined \rightarrow True<sup>]</sup>
```
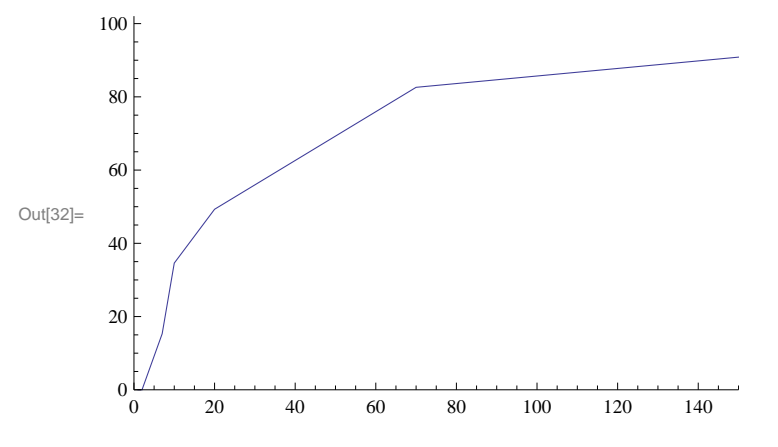

In[29]:= **korozija =**

 $\verb|ReadList["C:\Users\Xfinity\Documents\FMF\ROvF\Temal\Korozija.dat", \{Real, Real\};\nonumber$  $ListPlot$ [korozija, PlotRange -> {{0, 110}, {0, Automatic}}, Joined  $\rightarrow True$ ]

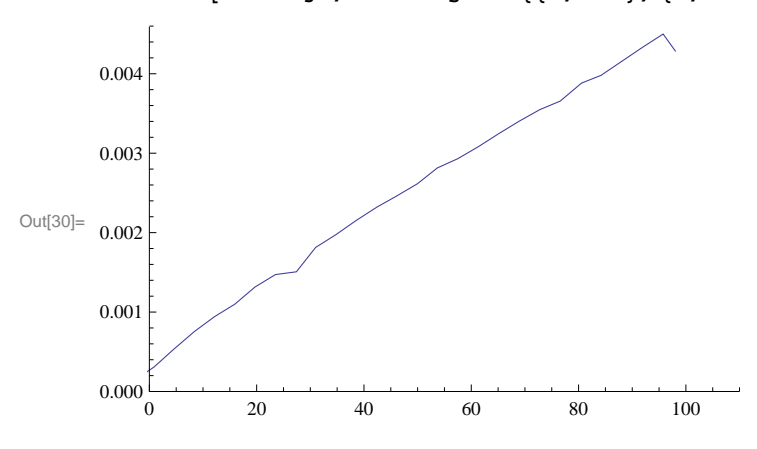

In[27]:= **absorpcija =**

**ReadList@"C:\Users\Xfinity\Documents\FMF\ROvF\Tema1\CSL123.MuD", 8Real, Real<D;**  $ListPlot[absorpcija, Joined \rightarrow True]$ 

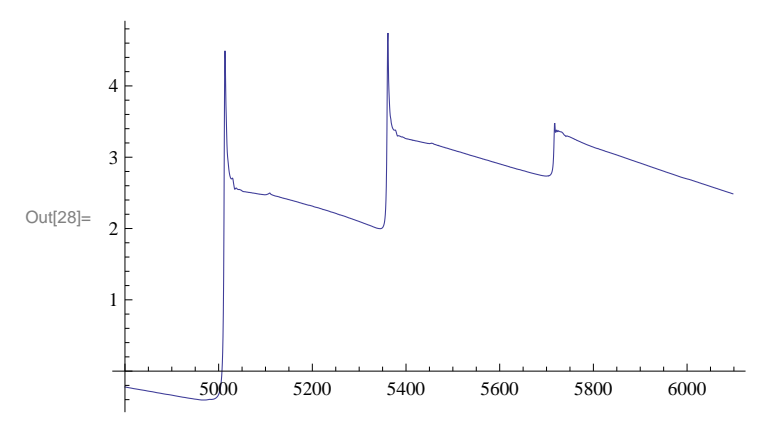